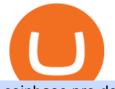

coinbase pro deposit limit what is crypto currency simplified cosmos crypto price metatrader indicators bir

Gutscheine Review 2021 - Get a 20% Fee Discount https://i1.wp.com/www.guidetocrypto.com/wp-content/uploads/2018/01/IOStoken-iost-logo.png?fit=1200%2 C1200&ssl=1|||How To Buy IOStoken (IOST) - July 2018 - Cryptocurrency ...|||1200 x 1200 https://www.tradetoolsfx.com/images/2019/07/02/praxis-showcase\_updated.png|||Payment integration solutions - Forex software, Binary ...|||2000 x 1027 https://earlyinvesting.com/wp-content/uploads/2017/11/Coinbase-Setup6.jpg|||How to Open a Coinbase Account - Early Investing|||1199 x 822

Binance Joins the Internet and Mobile Association of India .

Best Brokers for International Trading

https://cdn.shopify.com/s/files/1/0288/4848/8547/files/coinbase\_guide2.png?v=1586307490|||Coinbase Pro RealSync|||2538 x 1274

Cosmos Coin Price & amp; Market Data Cosmos price today is \$41.33 with a 24-hour trading volume of \$1,268,853,898. ATOM price is down -4.1% in the last 24 hours. It has a circulating supply of 290 Million ATOM coins and a total supply of . If you are looking to buy or sell Cosmos, Osmosis is currently the most active exchange.

How to Deposit Money From Bank Account to Coinbase

Open the trading view at pro.coinbase.com/trade. On the left-hand column under Wallet Balance, select the Deposit option. In the Currency Type field, select USD. Select the Bank Account tab, then select From, then select Add Account. You will be redirected to Coinbase.com to complete the bank .

COIN LISTING TOKEN LISTING COINMARKETCAP COINGECKO BINANCE. Hi Lovely Buyer, My name is Alwin, I'm an expert Blockchain and Cryptocurrency Developer with over 5 years of experience, I specialize in INSTANT COIN LISTING, TOKEN LISTING ON COINMARKETCAP, COINGECKO BINANCE AND TOP EXCHANGE WEBSITE

Is it normal for Coinbase's deposit limit to fluctuate wildly.

https://cdn.boatinternational.com/images/20170707/1-1507891-2560x1440.jpg|||MY EDEN yacht (Golden Yachts, 45.5m, 2017) | Boat ...|||1600 x 900

http://www.danielgale.com/uploads/agent-1/DanielGale3.jpg|||The Company|||2000 x 2000

Cosmos (ATOM) Price Prediction CoinCodex

https://s3.amazonaws.com/cbi-research-portal-uploads/2018/01/18152645/2018.01.18-Exchange-Competition. png|||Coinbase Pro Instant Deposit - cerikatu|||1272 x 908

MetaTrader Indicators MT4 MT5 - Keenbase Trading

According to our current Cosmos price prediction, the value of Cosmos will drop by -17.89% and reach \$ 32.68 by January 22, 2022. According to our technical indicators, the current sentiment is Bullish while the Fear & amp; Greed Index is showing Extreme Fear .

https://miro.medium.com/max/3790/1\*m2dbn7xSzLIz55FpKiz8Vg.png|||How to Access Your ETH Wallet Address on BSC | by Melissa ...||1895 x 919

If you are U.S. citizen and want to buy stocks overseas, the three best international brokers are Interactive Brokers, Fidelity Investments, and Charles Schwab. Best International Brokers for Stock Trading. Interactive Brokers - Best overall, 217 countries; TradeStation - 156 countries; Firstrade - 29 countries; International Trading Guides

Limits and account levels Coinbase Help

Adding a payment method Coinbase Pro Help

A Huge Collection of 5700+ Free Forex Indicators, Trading Systems & amp; EAs for MetaTrader 4/5. Over 2400 Reviews & amp; Ratings. Top Forex Quizzes & amp; Cheatsheets.

VIX® Index Options - Trade Nearly 24hrs a Day - cboe.com

Heres how to deposit money from your bank account to Coinbase: Go to Coinbase.com and click on Buy /

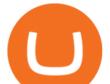

Sell. Add your bank account. Click on Continue. Select your bank account. Log in to your bank account. Click on Buy / Sell again. Buy crypto directly using your bank account. 1.

International Brokerage LLC is a licensed and bonded freight shipping and trucking company running freight hauling business from Glendale Heights, Illinois. International Brokerage LLC USDOT number is 3402927. International Brokerage LLC is trucking company providing freight transportation services and hauling cargo. Binance trade volume and market listings CoinMarketCap

https://miro.medium.com/max/4800/0\*vlEKtqfRIFzBQ1yI.jpg|||Crypto Tracker & amp; Bitcoin Price - Coin Stats - Coin Stats ...||2560 x 1545

Cryptocurrency Simplified: The Ultimate Guide to Crypto World

Cryptocurrency - Wikipedia

Binance cryptocurrency exchange - We operate the worlds biggest bitcoin exchange and altcoin crypto exchange in the world by volume

What is the weekly limit on USD deposits into Coinbase Pro via ACH? I though it was \$10,000/wk, but I made a deposit of \$5000 on 4/13, and now when I check my limits it says " Bank transfers are limited to \$250 per one week", and that my "Weekly Bank Transfer Limit" is at \$46 out of \$250. The Best International Brokers for 2022 Benzinga

https://static.coindesk.com/wp-content/uploads/2019/01/etc-symbol.jpg|||Coinbase Suspends Ethereum Classic After Blockchain ...||1500 x 1000

Binance aims to provide more access to crypto and make the best efforts to list high-quality tokens. Therefore, token listing on Binance goes through rigorous due diligence. To get your token listed on Binance.com, here are some tips from Binance CEO Changpeng Zhao (CZ). How to apply to list on Binance?

https://static.coindesk.com/wp-content/uploads/2018/03/xrp-coin-e1521515163820.jpg|||Ripple's XRP Might Be the Next Big Crypto Futures Market ...|||1500 x 1000

Metatraderindicators.com is your global source for free and Premium Indicators and Trader's tools. Our trading information and education website provides you with free Metatrader Indicators, Ninja Trader Indicators and other tools to download.

https://coinerblog.com/wp-content/uploads/2018/06/Beginners-guide-to-Coinbase-Pro-Coinbases-advanced-E xchange-to-trade-BTC-ETH-and-LTC.png|||Beginners guide to Coinbase Pro, Coinbase's advanced ...|||2000 x 1150

https://static.coindesk.com/wp-content/uploads/2018/07/Crypto-Wallet\_Product-Screenshots-e15312921414 35.png||Opera Is Testing a Mobile Browser With a Built-In Crypto ...||1500 x 844

Binance Will Open Trading for Internet Computer (ICP.

Visit for Binance Internet. The most used and at the same time the most reliable crypto exchange platform is Binance. Also, Binance extremely easy to use and learn. How to Register Binance? To make an account with Binance, you should simply get enrolled on the Official Binance Website.

Achat/Vente de Bitcoin, Ether et Altcoins - binance.com

https://i0.wp.com/4xone.com/wp-content/uploads/2018/03/Ultra-Filter.png?resize=1276%2C874&ssl=1||| Ultra-Filter Metatrader Mt4 Indicator 4xone|||1276 x 874

Coinbase isnt allowed to pull out money from your bank account without getting your request and permission first. Moreover, for any kind of request, the platform needs two-factor authentication. While Coinbase isnt our recommended exchange to buy Bitcoin , it is still a highly reputable and trusted exchange across the globe.

https://info.expeditors.com/hs-fs/hubfs/Taryn/cargo-movement.jpeg?width=6376&name=cargo-movement.jpeg|||What is Cargo Movement? [INFOGRAPHIC]|||6376 x 2772

Download MetaTrader Indicators Forex Trading Website Free .

Is Coinbase Safe to Link to Your Bank Account? - Crypto Head

Using a bank account as a payment method for US . - Coinbase

https://www.coinspeaker.com/wp-content/uploads/2020/02/guide-what-is-5g-technology.jpg|||What is 5G Technology? | Coinspeaker|||1170 x 780

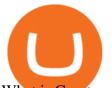

What is Cryptocurrency - A Complete Beginners Guide Chime

Cant add bank account to Coinbase Account. So Ive had some problems with coinbase. Initially I tried verifying my bank account, sending money, receiving a refund from coinbase. Nothing. Then where it says verify it says error, not found. So I removed it and wanted to readd, now no option for UK bank account comes up.

Heres the short answer: Cryptocurrency is a form of digital currency that you can use to pay for things online. You can also invest in crypto in a portfolio. It goes by different names, including Bitcoin, Ethereum and yes, Dogecoin.

Get the latest Cosmos price, ATOM market cap, trading pairs, charts and data today from the worlds number one cryptocurrency price-tracking website Cryptos : 16,846 Exchanges : 453 Market Cap : \$2,069,422,283,186 24h Vol : \$64,156,135,588 Dominance : BTC : 39.4% ETH : 19.1% ETH Gas : 91 Gwei Binance.US trade volume and market listings CoinMarketCap

Blog with a large collection of Metatrader 4 indicators, Forex strategies metarader 4 and Expert Advisor MT4 for to improve the forex trading.

Internet Computer (ICP) Coin Price, Chart & amp; News Binance .

https://www.allbusiness.com/asset/2016/09/CRM.jpg|||The Benefits of Using a CRM System in Your Business: It's ...||1688 x 1126

Ironbeam Futures Contracts - Brokerage Account - ironbeam.com

3 Best International Stock Brokers 2022 StockBrokers.com

https://bnbsmartchain.com/wp-content/uploads/2020/06/Binance-Joins-the-Internet-and-Mobile-Association-o f-India.png|||Binance Joins the Internet and Mobile Association of India ...||1600 x 900

Binance Joins the Internet and Mobile Association of India Binance has joined the crypto-asset exchange committee at the Internet and Mobile Association of India [IAMAI], the leading trade body of digital businesses in India.

Is it normal for Coinbase's deposit limit to fluctuate wildly? I've had CB for 2+ months and have done all the verification. Deposit limit was originally at 35k I think, then it dropped to \$5k and now \$1k. I've only done about 5 transactions in CB Pro of \$3k-\$5k depositing, buying, and holding. All of my deposits have cleared.

https://www.crypto-farm.uk/wp-content/uploads/2021/05/The-creation-of-the-Atani-platform.jpeg|||The growing Atani platform: global and simplified access ...||1920 x 1080

https://images.squarespace-cdn.com/content/v1/5bdc8c06697a98bb346792b9/1560216335103-TEWEX9TK W70FD0RTELOH/ke17ZwdGBToddI8pDm48kP75CiYhk2\_CIP8zWz5OlMt7gQa3H78H3Y0txjaiv\_0fDoOv xcdMmMKkDsyUqMSsMWxHk725yiiHCCLfrh8O1z5QPOohDIaIeljMHgDF5CV10qpeNLcJ80NK65\_fV7S 1URLuSb5JIWrC3Xc3p4U8wzH6aAchjZAI777Xwx95SB1rm7cT0R\_dexc\_UL\_zbpz6JQ/Coinbase+Pro+Scr een+Shot.PNG|||Deposit Btc Is Grayed Out In Coinbase Pro Us Based Bitcoin ...||1904 x 1080

https://miro.medium.com/max/5168/1\*S09BpEYXcFBaxuKng2yVeA.png|||Beginners guide to Coinbase Pro, Coinbases advanced ...|||2584 x 1486

Trade crypto immediately with instant USD deposits by .

Best MT4 & amp; MT5 Indicators, Top Forex Systems, Expert Advisors

Cosmos (ATOM) price prediction: A new all-time high coming?

Binance Internet : CryptoPanter

Based on our ATOM price predictions, the maximum value might be around \$13.52, a minimum price of \$10.90 by the end of 2021. The average Cosmos (ATOM) price for December 2021 might be \$11.99. Cosmos price forecasts at the end of 2021 might be around \$12.64. Long Forecast.

Binance Will List Internet Computer (ICP) Risk warning: Cryptocurrency trading is subject to high market risk. Please make your trades cautiously. Binance will make best efforts to choose high-quality coins, but will not be responsible for your trading losses. Thanks for your support! Binance Team 2021-05-11 The World&#39:s Best Stocks - Get Instant Access

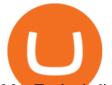

MetaTrader indicators are speculation tools that can help you identify market trends, price breakouts, cycles, zones, etc. and provide evidence for future price movements predictions. Premium All Access Pass Indicators Premium KT Trend Trading Suite Premium ACB Breakout Arrows Premium KT Renko Patterns Premium KT Asian Breakout Indicator Premium

How to Withdraw Money From Coinbase to Bank Account

Metatrader 4 Indicators

Coinbase Pro uses a maker-taker fee model for determining its trading fees. Orders that provide liquidity (maker orders) are charged different fees than orders that take liquidity (taker orders). Fees are calculated based on the current pricing tier you are in when the order is placed, and not on the tier you would be in after a trade is .

International Brokerage LLC (Illinois Transport Company)

Financial Advisors In Lasso - A+BBB Rating - getlassoapp.com

https://paypalvbavcc.com/wp-content/uploads/2020/03/56065981-BD56-4E25-8797-DF375859F6D3.png|||Bu y Verified Coinbase Account|||1125 x 2436

Python code to get the coin listing dates from Binance by .

https://www.newsbtc.com/wp-content/uploads/2021/01/Picture9.png|||BIG2.WIN: Play One of the Most Familiar Games in a Crypto ...||1379 x 1072

https://invezz.com/wp-content/uploads/2021/02/126055908-l-scaled.jpg|||Cosmos (ATOM) newly launched IBC will scale cross-chain ...|||2560 x 1707

Exchange de Criptomonedas, Binance: operamos el mayor intercambio de Bitcoins y Criptomonedas del mundo en volumen

A cryptocurrency (or crypto) is a digital currency that can be used to buy goods and services, but uses an online ledger with strong cryptography to secure online transactions. Much of the.

https://www.apllogistics.com/wp-content/uploads/2019/05/C5b-1.jpg|||Expedited Ocean Transportation - APL Logistics|||2928 x 1546

New Listings. Binance.US Will List Yearn.Finance (YFI) Binance.US Will List Polkadot (DOT) Binance.US Will List Cartesi (CTSI) Binance.US Will List Avalanche (AVAX) Binance.US Will List Axie Infinity (AXS) Binance.US Will List Curve Finance (CRV) Binance.US Will List Shiba Inu (SHIB) Just Listed: Amp (AMP) and Ankr (ANKR)

https://bilder.t-online.de/b/85/71/89/70/id\_85718970/tid\_da/symbolische-darstellung-von-bitcoin-unbekanntehaben-bitcoin-im-wert-von-mehreren-millionen-euro-gestohlen-.jpg|||Binance: Kriminelle stehlen Bitcoins für 36 Millionen Euro|||1920 x 1080

https://forex-station.com/download/file.php?id=3364703&mode=view|||MT4 Indicator requests and ideas - Page 926|||1920 x 1080

https://algotrading101.com/learn/wp-content/uploads/2020/10/portf-1536x786.png|||Coinbase API - A Introduction Guide - AlgoTrading101 Blog|||1536 x 786

Freedom Factory - Business Broker - freedomfactory.com

https://thebitcoinnews.com/wp-content/uploads/2018/07/itunes\_default-16-1068x1068.jpg|||Crypto Mining App Reddit / New crypto mining app Android ...||1068 x 1068

Build a Crypto Portfolio - Buy Bitcoin & amp; Crypto Instantly

How to Deposit Money into Coinbase from a PC or Mobile Device

https://miro.medium.com/max/3200/0\*d\_Svs2rYfrXU9E2m.|||How To Set Up Your Coinbase Account / Purchase ...||1600 x 783

Cryptocurrency is a digital mode of payment that is decentralized. Decentralized services, like crypto, dont need a centralized authority which gives them the ability to be censorship-resistant, secure, and hack-proof.

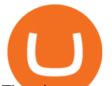

There is not one, but many cryptocurrencies in the market.

https://forex-station.com/download/file.php?id=3345104&mode=view|||MT4 Tick Chart Indicators|||1916 x 933

https://mlxwxs9au4g3.i.optimole.com/L3iIBdE-bQvcCcvD/w:2000/h:1176/q:auto/https://www.mwcs.com.au/ wp-content/uploads/crypto-coins-1.jpg|||Crypto Currency | Marc Wannenmacher Computer Specialist|||2000 x 1176

Cant add bank account to Coinbase Account : CoinBase

Download forex indicators for free for MetaTrader 4 in MQL5.

Binance Futures Launches Monday & amp; Tuesday Bounty! To welcome first-time users, Binance Futures will reward its users with a \$5000 Bonus Jackpot every Monday and Tuesday of the week. Please check for more details here.

We have also increased the daily deposit limit of \$25,000 for all verified Coinbase Pro users. You can sign up for a Coinbase Pro account here to start trading. To make an instant USD deposit, open Coinbase Pro, select Deposit and follow the on-screen instructions. All images provided herein are by Coinbase.

Everything You Want to Know About Cryptocurrency, Simplified .

https://static.coindesk.com/wp-content/uploads/2020/06/US-Marshal.jpg|||US Marshals Service Seeks Firm to Custody and Sell Crypto ...||1500 x 846

Go to the Payment Methods section. Select Add a payment method> Bank Account> Continue. On the new page, you can see the list of active banks and you can select anyone in which you have an account. Now enter your banking information. After completing this information, your bank account will be linked to the exchange and you can use it immediately.

https://s2.coinmarketcap.com/static/img/coins/64x64/9212.png|||CUMROCKET CRYPTO (CUMMIES) - CoinSniper|||1080 x 1080

Videos for Binance+internet

Best International Brokerage Account for Non-US Citizens 2022

https://external-preview.redd.it/BivRf4Y1Og8k8PiNBZh9CwDbL4xS1NT7-RVBbkd6Lmk.jpg?auto=webp&

amp;s=a9b6485cf545fbe97b2e84464e70fff51a683062|||How to convert Binance Bitcoin (BTCB) into real Bitcoin ...||1600 x 900

https://money.pro/img/preambule\_money\_pro.png|||Cara Transfer Bitcoin Ke Rekening Bank - Terkait Bank|||4096 x 1504

https://c.mql5.com/18/19/AIS1AI\_1\_4.jpg|||Free download of the 'AIS3 Trading Robot Template' expert ...||1280 x 1024

http://photos.prnewswire.com/prnfull/20150407/196977LOGO|||Realogys Company-Owned Brokerage, NRT, Ranks No. 1 For ...|||2700 x 1516

https://i.redd.it/renmiomwk3k71.png|||Coin Hunt World is a poor man's DCA : CryptoCurrency|||2650 x 1292 Since 1983, Brokers International has been family-owned and independently-operated, serving the nations premier agencies and their financial professionals through innovative marketing services and insurance and retirement products. Learn more about the history of Brokers International and our founder.

Best forex indicator - Download for free

Any new coin on binance, when listed cause a definite spike on its price and there is a keen interest and following for this event per say within the crypto community. It always gives a FOMO.

Videos for Binance+coin+listings

Explore all cryptocurrencies on Binance exchange. Compare live prices and volumes of all coin listings. Complete list ranked by trading volume.

https://cdn.shopify.com/s/files/1/2252/5177/products/doge\_dogecoin\_crypto\_hoodie\_merch\_merchandise\_bla ck\_1024x1024.jpg?v=1562324569|||Dogecoin Hoodie Crypto Wardrobe|||1024 x 1024

The Best Option For Options - Join BlackBoxStocks Now & amp; Save

Binance cryptocurrency exchange - We operate the worlds biggest bitcoin exchange and altcoin crypto exchange in the world by volume

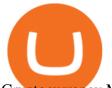

Cryptocurrency Market Coin Prices & amp; Market Cap Binance Trade Nearly 24hrs a Day - Cboe Official Cite - cboe.com https://static.cryptohopper.com/images/news/uploads/1600686701-binance-innovation-zone-listing-updates-1. png|||Binance Innovation Zone & amp; Listing Updates|||1280 x 792 https://i.pinimg.com/originals/c3/48/d0/c348d0494022a189604ebef0045c7885.jpg|||Industrial Celebration in Blush | Monroe, GA | Wedding ...|||1080 x 1620 Coin listing, do instant token listing on coinmarketcap .

Chez Binance, nous avons la possibilité d'acheter des bitcoins et d'autres crypto-monnaies par virement bancaire SEPA ou avec une carte de crédit / débit. Faire un dépôt. Binance vous propose le meilleur service du marché. Tradez en toute confiance. Gérez et échangez plus de 150 crypto-monnaies dont le Bitcoin, BNB et Ethereum quelque .

What is simple meaning of cryptocurrency for dummies. Cryptocurrency can be described as a type of currency that uses digital files as money. One thing to be made clear is that one person or any government doesnt control cryptocurrency because the first Cryptocurrencies were made to be independent of government issued currencies. It uses decentralized control, unlike traditional currencies.

Coinbase is an easy to use platform to use, and Coinbase Pro has lower than industry average fees for alternative currency transactions. With limits, this platform can be a bit frustrating for users, but we have provided you with the necessary information to work around these limits and increase the number of alternative currency purchases you.

Add your bank account as a payment method to your Coinbase account. Tap on Portfolio. Tap on USD. Tap on Add Cash. Select Bank Account. Follow the on-screen prompts to complete the process.

https://brave.com/wp-content/uploads/2018/07/image1.png|||Brave Passes 3 Million Monthly Active Users and Makes Top ...||1510 x 1046

How to add a bank account to coinbase - NotATether

https://image.jimcdn.com/app/cms/image/transf/none/path/s2e2ea4a9b3965dd1/image/i7ead28686b9b769b/ve rsion/1354802595/image.gif||Tarzan Trading System - Forex Strategies - Forex Resources ...||1274 x 778

https://static.coindesk.com/wp-content/uploads/2018/07/stars-sun-stellar-e1533073277778.jpg|||Stellar Month: July's Top Performing Crypto Asset Saw 40% ...||1500 x 844

Coinbase Pro Digital Asset Exchange

https://slotsbtc.analyticscloud.cc/imgcasinobtc/2\_custom\_\_\_1\_3x.png|||Casino rv camping lake charles louisiana, little lake ...||1600 x 1200

Gutscheine Review 2021 - Get a 20% Fee Discount

A cryptocurrency, crypto-currency, or crypto is a collection of binary data which is designed to work as a medium of exchange.Individual coin ownership records are stored in a digital ledger, which is a computerized database using strong cryptography to secure transaction records, to control the creation of additional coins, and to verify the transfer of coin ownership.

Coinbase Pro USD deposit limits via ACH? : CoinBase

https://ox-currencies.com/wp-content/uploads/2020/11/Breakout-in-Forex-Trading-Simplified-II.jpg|||Breakou t in Forex Trading Simplified - ox-currencies|||1339 x 811

What is cryptocurrency in simple words? What is bitcoin meaning?

Cosmos Price Prediction for 2022, 2023, 2024, 2025

https://i0.wp.com/4xone.com/wp-content/uploads/2018/03/RSI-TC\_NEW.png?resize=1276%2C874&ssl =1||RSI-TC\_NEW forex mt4 indicator free download 4xone|||1276 x 874

You can add your bank account to Coinbase by navigating to settings > payment methods > add a payment method > US/Euro Bank Account. Next, enter your bank name, IBAN, BIC, and tap on Verify

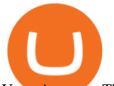

Your Account. Then, you may be required to send a small amount of money to Coinbase to verify your bank account. It can take 1 to 2 business days for your bank account to be verified after youve sent the funds. https://blog.cafearz.com/wp-content/uploads/2020/02/12-scaled.jpg|||Coin Market Cap Listings - 21/7/2019 coin market cap price ...||2560 x 1707

MT4 Indicators FREE MetaTrader 4 Indicators Download.

Brokers International - Home

Binance Internet : DailyTopCrypto

Link your bank account to your Coinbase account. You can now select your bank account as a payment method when you go to buy cryptocurrency - this will initiate an ACH transfer for the value of your purchase. The crypto you purchase will be immediately available for trading on Coinbase.

Binance.US Buy & amp; Sell Crypto

What are the fees on Coinbase Pro? Coinbase Pro Help

Binance.US is an interactive way to buy, sell, and trade crypto in the US. Trade over 60 cryptocurrencies and enjoy some of the lowest trading fees in the US.

Best International Brokerage Account. Led by Len Zacks, the same founder of the famous Zacks Investment Research, Zacks Trade is a U.S. discount broker that provides a wide range of financial products including brokerage for both U.S. and for non-U.S., foreign citizens plus access to global exchanges. In this Zacks Trade review we're going to take an in-depth look under the hood and see why this is the best American brokerage firm for non-U.S. investors.

http://www.choicecapitalglobal.com/wp-content/uploads/2019/03/Casa-Caracol-Playa-Corona-San-Carlos-033 02019\_002929.jpg|||Casa Caracol (San Carlos) - Choice Capital Global ...||1920 x 1080

https://1.bp.blogspot.com/-dFyZrAAYtTU/XzPqbOndh-I/AAAAAAAAAAQAQ/ojTF6aeVCZs2zE4UR3jGLEL0 dDoM3LZWgCNcBGAsYHQ/s1600/coinbase-account-6.PNG|||How to Create a Verified Coinbase Account -Step By Step ...||1262 x 869

Cosmos Price ATOM Price, News, USD converter . - Crypto.com

https://i.redd.it/3b5mfpkl71j11.png|||Can I Transfer Money From Coinbase To My Bank Account ...||1079 x 1550

https://www.dogecoindirect.com/wp-content/uploads/2021/05/1200\_aHR0cHM6Ly9zMy5jb2ludGVsZWdyY XBoLmNvbS91cGxvYWRzLzIwMjEtMDUvMzU4ZjM5ZTItYTg3My00ZGQxLWI4Y2UtYTImYjhiN2Q5Z Dk5LmpwZw.jpg|||You can buy condos with DOGE in Portugal as crypto real ...||1160 x 773

https://i1.wp.com/4xone.com/wp-content/uploads/2019/03/Candle-body-size.png?resize=1276%2C866& ssl=1||Candle body size indicator 4xone|||1276 x 866

Binance Exchange - Cryptocurrencies & amp; Listings Coinranking

https://blockonomi-9fcd.kxcdn.com/wp-content/uploads/2020/04/hive.jpg|||Hive Price Jumps 460% in Four Days Following Major Crypto ...||1400 x 933

https://www.boost-crypto-news.com/wp-content/uploads/magazine\_Kristin\_Boggiano-scaled-1.jpg|||Turkeys crypto law is ready for parliament, President ...|||2560 x 1440

Cosmos (ATOM) crypto launched in 2017. Based on the earliest available price data from CoinMarketCap, ATOM traded in a bearish market in 2019. Its price fell from \$7.38 on 16 March to \$3.30 by 25 April. The price gained momentum, reaching \$7.01 on 17 June before bottoming at \$1.94 by 5 September.

US-based crypto exchange. Trade Bitcoin (BTC), Ethereum (ETH), and more for USD, EUR, and GBP. Support for FIX API and REST API. Easily deposit funds via Coinbase, bank transfer, wire transfer, or cryptocurrency wallet.

Buy/Sell Bitcoin, Ether and Altcoins - Binance

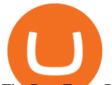

The Best Forex Robots Of 2021 - Three Robots Making Real Pips

Binance Joins the Internet and Mobile Association of India 2020-06-20 Binance, the global blockchain company behind the worlds largest digital asset exchange by trading volume and users, has joined the crypto-asset exchange committee at the Internet and Mobile Association of India [IAMAI], the leading trade body of digital businesses in India.

What are the limits on Coinbase Pro? Deposit limit In addition to these deposit limits, your trade and balance limits are unlimited. Withdrawal limit When you first create your Coinbase Pro account, the withdrawal limit is \$50,000/day. See your Limits page for your current withdrawal limit and to request an increase to your limit.

Purchase and deposit limits will be different depending on your region and payment method type. For US customers, if youre looking to deposit more than the maximum \$25,000 a day ACH limit, one option is to complete a wire transfer from your bank account to your Coinbase account. You can view instructions for how to wire funds here.

https://howtoinvestcrypto.com/wp-content/uploads/2017/11/coinbase1.jpg|||How to Buy Crypto on Coinbase - How To Invest in Crypto|||1741 x 1006

Build a Crypto Portfolio - The Safest Place to Buy Crypto

Launched in September 2019, Binance.US is a digital asset marketplace, powered by matching engine and wallet technologies licensed from the cryptocurrency exchange, Binance. Operated by BAM Trading Services based in San Francisco, California, Binance.US aims to provide a fast, secure and reliable platform to buy and sell cryptocurrencies in the .

Visit for Binance Internet. The most used and at the same time the most reliable crypto exchange platform is Binance. Also, Binance extremely easy to use and learn. How to Register Binance? To make an account with Binance, you should simply get enrolled on the Official Binance Website.

Cosmos (ATOM) Price, Chart, Value & amp; Market Cap CoinCodex

The Cosmos Network is a decentralized network of independent blockchains. The Cosmos price page is part of Crypto.com Price Index that features price history, price ticker, market cap and live charts for the top cryptocurrencies.

What Is Cryptocurrency? Beginners Guide to Digital Cash .

Videos for Metatrader+indicators

https://www.portcalls.com/wp-content/uploads/2019/01/Airspeed-warehouse.jpg|||New Airspeed warehouse opens in Parañaque - PortCalls Asia||1692 x 1217

Cryptocurrency is formed from two words - crypto (data encryption) and currency (medium of exchange). Thus, a cryptocurrency is a medium of exchange (like ordinary money) that exists in the digital world and uses encryption that ensures the security of transactions. Cryptocurrency is an alternative form of payment in cash and credit cards.

Cosmos price today, ATOM to USD live, marketcap and chart .

Binance Listing How to List Your Coins on Binance Binance .

An international broker is a brokerage firm that offers international investors the ability to buy and sell stocks. To qualify as an international broker for our review, a brokerage firm must be.

http://www.tradeways.org/images/MT5/MT5.png|||Metatrader 5 trading platform|||1024 x 768

https://media-exp1.licdn.com/dms/image/C5622AQG8vdxysuSvlA/feedshare-shrink\_2048\_1536/0/16400957

55572?e=1643241600&v=beta&t=STf7EokclA2Bi\_lbznoqfgglHxTo9zirxOCuz7K7wsQ|||Jesus Rosario on LinkedIn: How exciting!! Learning about ...||1126 x 1454

https://bitcoinist.com/wp-content/uploads/2021/12/Picture70.jpg|||LBank Weekly Listing Report, 20th December, 2021 Pixel.AG||1430 x 804

Why your Coinbase Limit is Low & amp; How to Increase It? The .

Binance cryptocurrency market - The easiest way to know the last prices, coin market cap, token price charts, and 24h change of bitcoin and other altcoins.

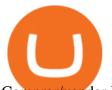

Comprar/vender Bitcoin, Ether y Altcoin - binance.com

https://btcmanager.com/wp-content/uploads/2021/02/Cosmos-ATOM-Set-for-Stargate-Inter-Blockchain-Com munication-IBC-Upgrade.jpg|||Cosmos (ATOM) Set for Stargate Inter Blockchain ...|||1300 x 776

New Listings Binance.US

The library of technical indicators for MetaTrader 4 developed in MQL4. Regardless of the market (forex, securities or commodity market), indicators help to represent quotes in an accessible form for easy perception. This section contains thousands of applications that analyze financial markets using different algorithms.

Cosmos (ATOM) price today, chart, market cap & amp; news CoinGecko

What is cryptocurrency? Cryptocurrency is a decentralized cash system that is stored in a digital wallet. At its core, its much like a bank account series of transactions within a databasebut there isnt a central bank or planning body regulating its value, the quantity in the market, or the activities for which it can be used.

https://i1.wp.com/bitcoin-investors.co.uk/wp-content/uploads/2017/10/Screen\_Coinbase\_Buy\_BIUK.jpg?fit=

1200%2C799&ssl=1||How to Buy Your First Bitcoin on Coinbase | Bitcoin ...|||1200 x 799

What are the limits on Coinbase Pro? Coinbase Pro Help

New Cryptocurrency Listing Binance Support

Jan 1, 2022 0 This indicator allows trader to calculate the proper lot size based on percentage risk and stop loss. The stop loss can be. CCI (mimic)- Indicator for MetaTrader 5 Steve Rogers - Dec 31, 2021 0 This indicator is one of the series of "experiments" even though it is named CCI, it is not actually.

Cosmos Price Live Cosmos (ATOM) Price, Historical Chart & amp; Cosmos Market Cap . CoinCodex is a cryptocurrency data website tracking 14419 cryptocurrencies trading on .

http://www.terraseeds.com/blog/wp-content/uploads/2015/04/WinMt4In01.gif|||How to install indicators to Metatrader 4 (MT4) in Windows ...||1280 x 985

https://criptokio.com/wp-content/uploads/2021/05/shiba-inu-shib-token.jpg|||Cómo comprar Shiba Inu (SHIB) en Binance | Criptokio.com|||1200 x 1008

A Simplified Guide to Cryptocurrency for dummies

Designed for the professional stock trader, Interactive Brokers offers the widest range of international market access online in almost every country on the planet. Interactive Brokers offers.

https://26zp2g29j0rk24e8hi1xpyhn-wpengine.netdna-ssl.com/wp-content/uploads/2015/04/11-Warehouse-and -Distribution-Center-Best-Practices-for-Your-Supply-Chain.jpg|||20 Warehouse & amp; Distribution Center Best Practices to Live By|||4000 x 2667

Trade with Interactive Brokers - Lowest Cost

(end of excerpt)